## 103 年度卓越教學計畫申請一覽表

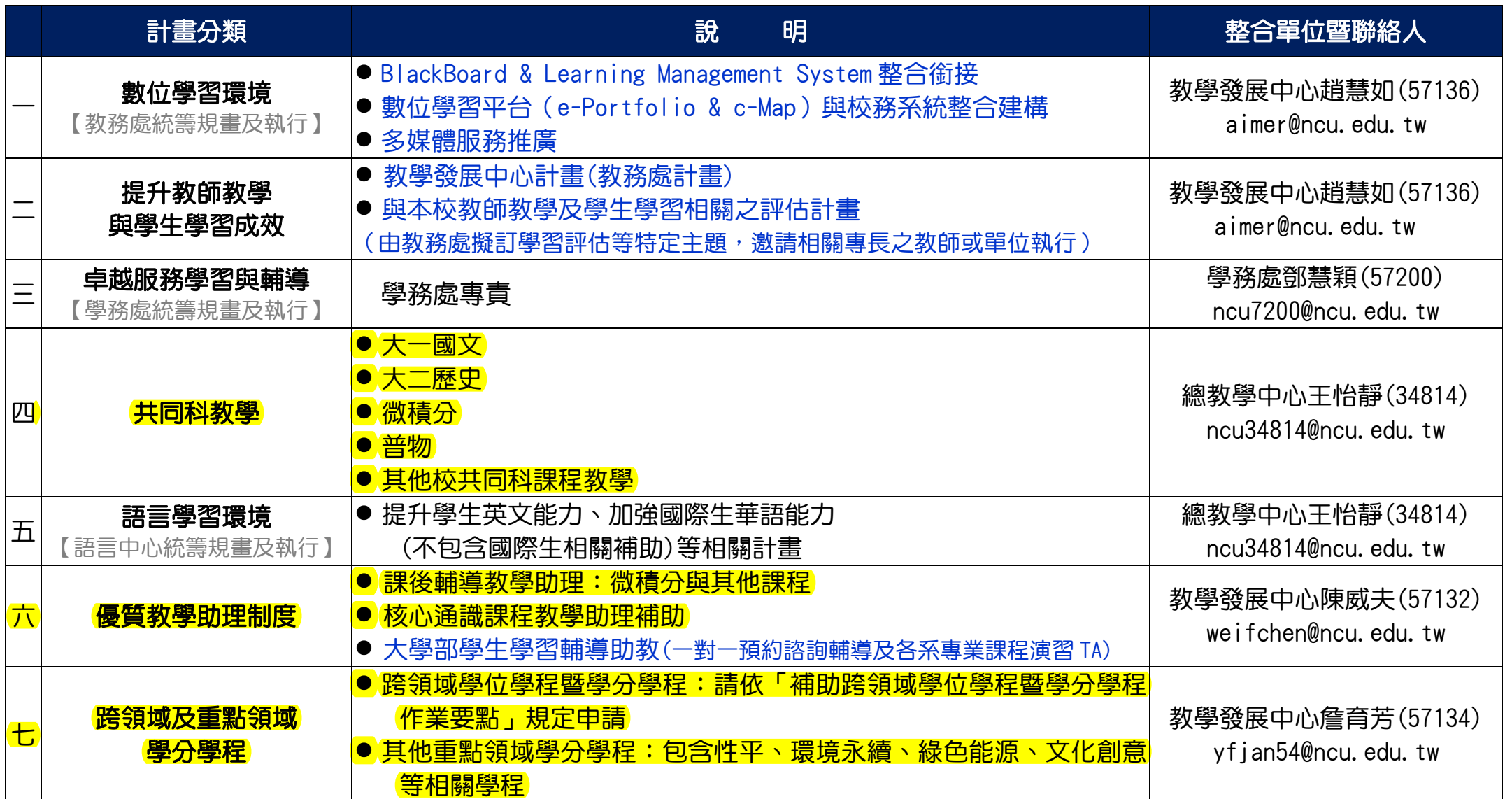

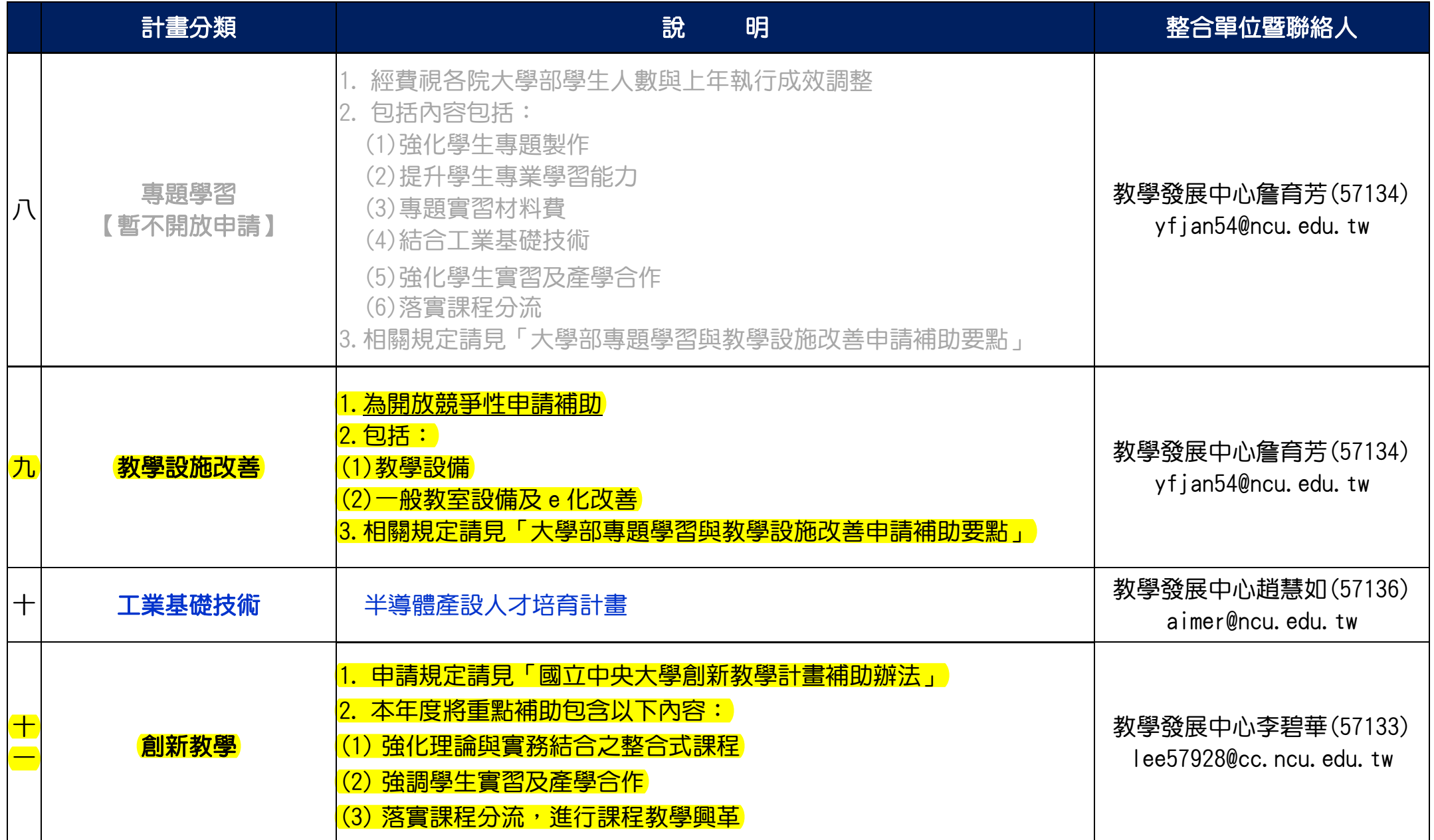

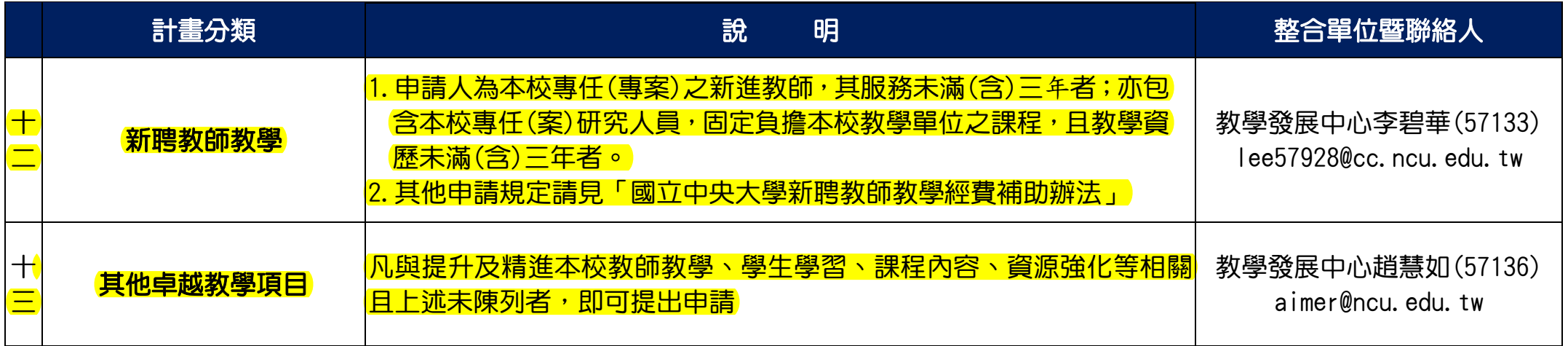

※備註:

1. 以黑色字體標示部分,表開放提出申請。

2. 以藍色字體標示部分, 乃由專責單位負責統籌規劃後提出申請(非專責單位請勿提出申請)。

3. 以灰色字體標示部分,表暫不開放,請勿提出申請,俟經費確定後再行通知。

4. 各計畫分類之申請書格式及相關法規規定,請自教務處**教學發展中心網站或卓越教學網**下載及參閱。